### **SIKÇA SORULAN SORULAR**

### **1. 8 NİSAN'DAKİ ONLINE REKABET SINAVI SAAT KAÇTA?**

İLKOKUL - 11:00 ORTAOKUL – 12:00

## 2. SINAVA GİRİŞ EKRANLARI NASIL OLACAK?

Öğrenci ekranına ROOT2023 kullanıcı adı ve şifreniz ile giriş yaparak bekleyiniz. Sınava 5 dakika kala ekranınız aşağıdaki yarışma moduna geçiş yapacaktır. Eğer ekranınız değişmezse sayfanızı yenilemeniz gerekir.

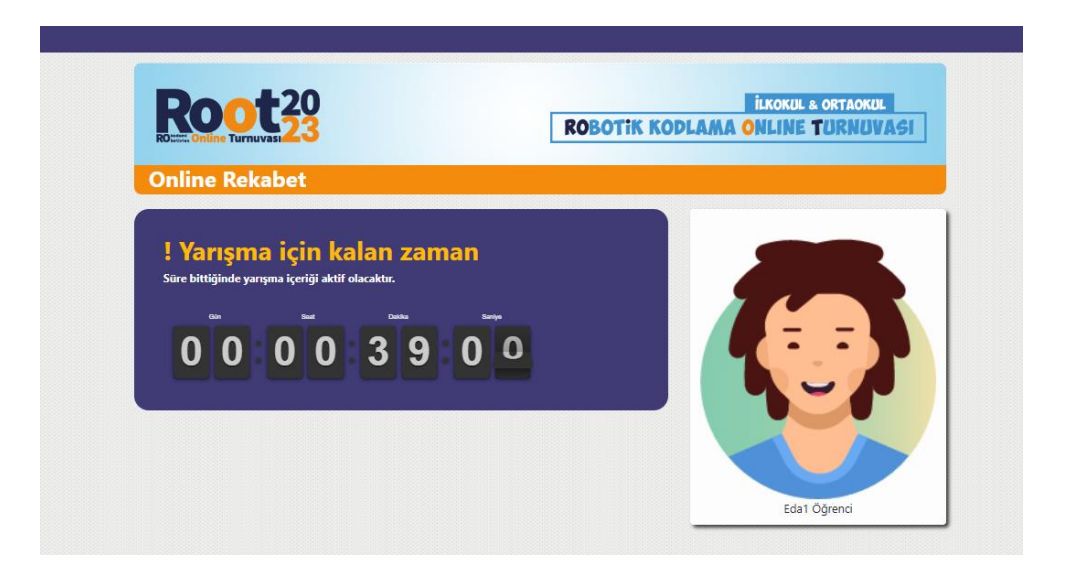

Süre bittiğinde sınav modülü açılacaktır. Üzerine tıklayarak giriş yapabilirsiniz.

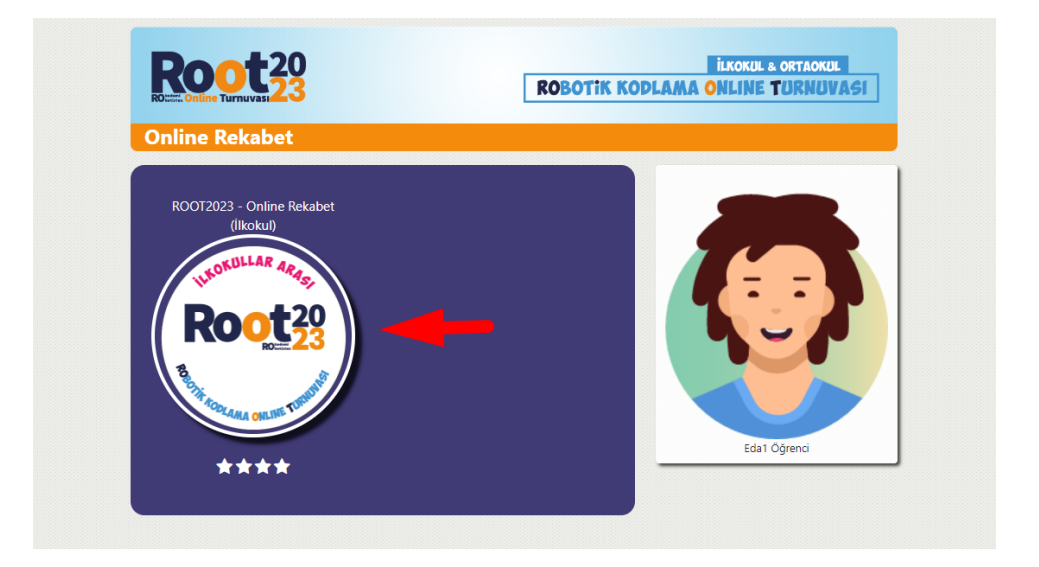

# 3. ÖĞRETMEN KAYDINI YAPTIM, ÖĞRENCİ KAYDINI NASIL YAPABİLİRİM?

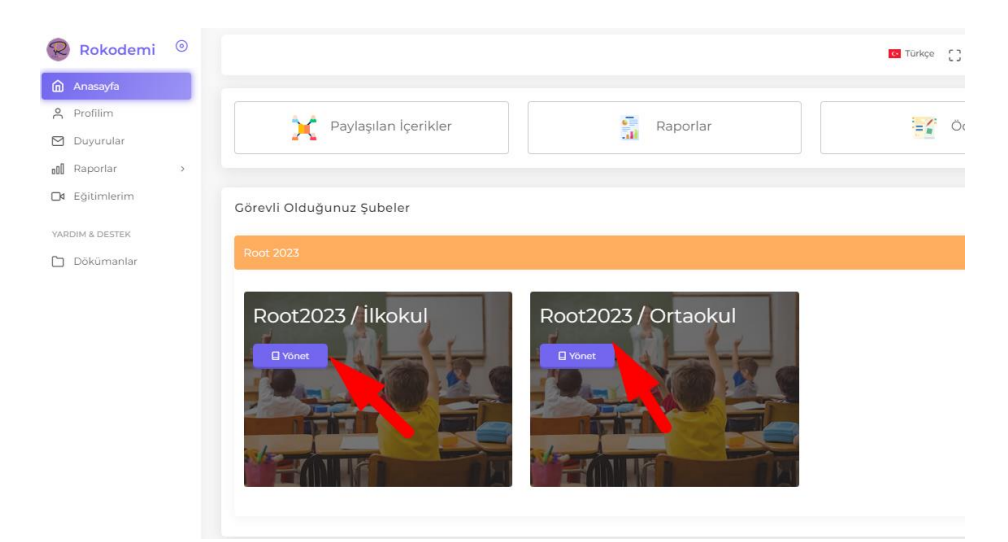

Öncelikle öğrencilerinizin seviyesini seçerek yönet butonuna tıklayınız.

# Öğrenciler alanına tıklayınız.

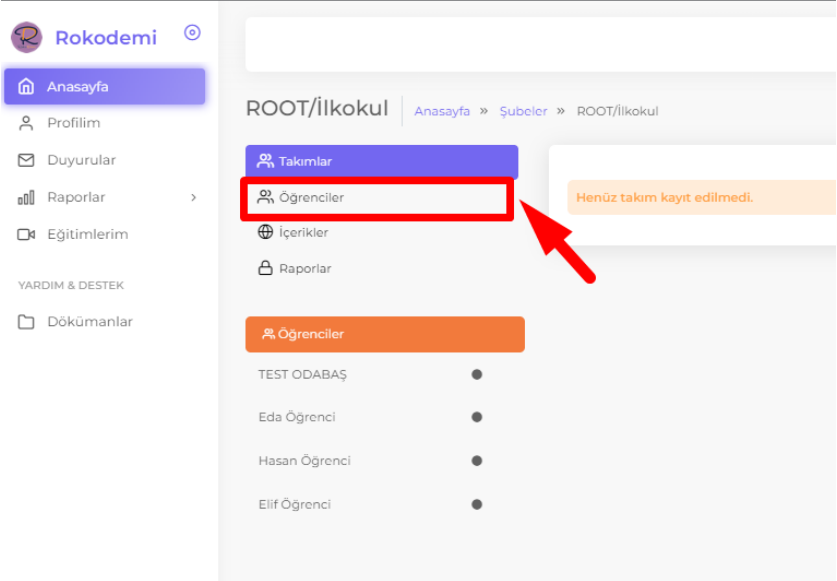

Burada isterseniz Excel ile toplu ya da tek tek ekleme yapabilirsiniz.

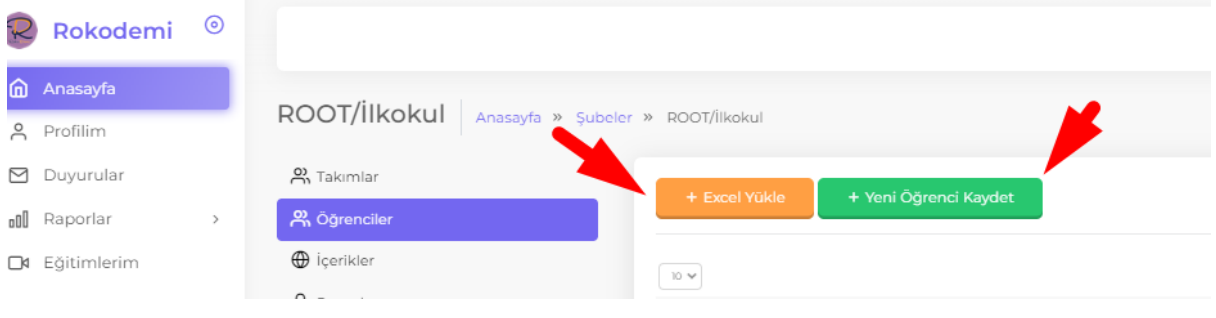

DİKKAT! Takım oluşturma işlemleri Yarı Final etabında olacaktır.

# 4. EĞİTİMLERİ TAMAMLAMAYAN ÖĞRENCİLER ONLINE REKABET'E KATILABİLİR Mİ?

Evet.

# 5. YARI FİNALE KALMA KOŞULU NEDİR?

Online Rekabet etabından alacağınız puanlar sıralanacak ve belirlenen barajı geçen öğrenciler yarı finale katılmaya hak kazanacaktır.

# 6. İLK TURDA TAKIM OLUŞTURMAMIZ GEREKİR Mİ?

Hayır. Takımlar yarı finalde oluşturulacaktır.

# 7. YARI FİNAL PAKETLERİNİ NEREDEN ALABİLİRİZ?

Sayfamızdan detaylı bilgiye ulaşabilirsiniz. Setlerimiz Robotistan üzerinden temin edilecektir.

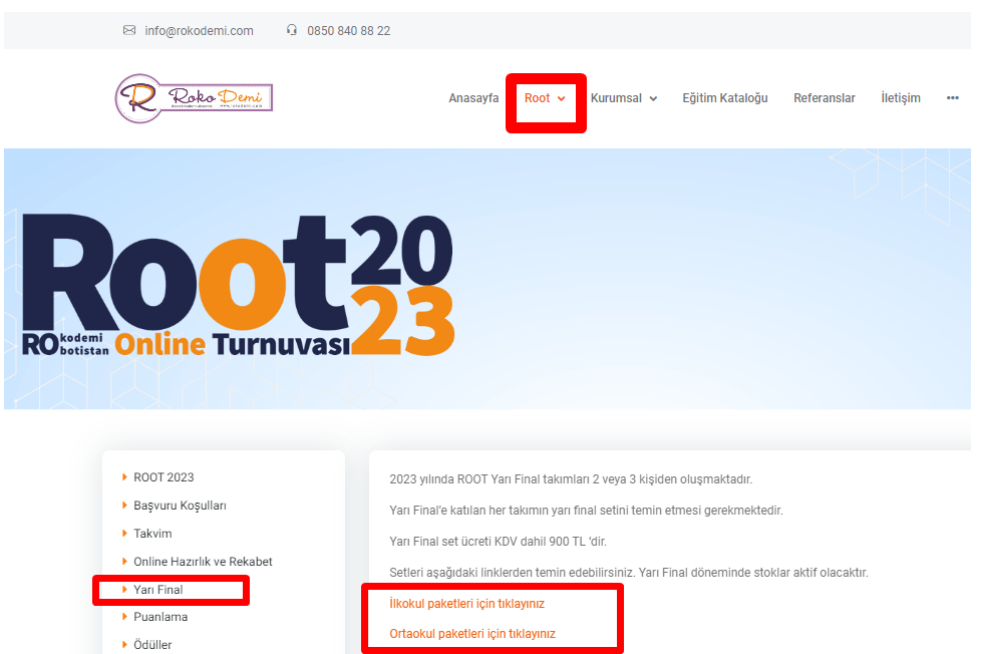

#### 8. ONLINE REKABET'TE HANGİ KONULARDAN SORU ÇIKACAK?

İLKOKUL: Word, Excel, PowerPont, Tinkercad, Scratch ORTAOKUL: Word, Excel, PowerPont, Video, Tinkercad, Scratch

## 9. ONLINE REKABET SONUÇLARINI ÖĞRETMENLER NEREDE GÖRECEK?

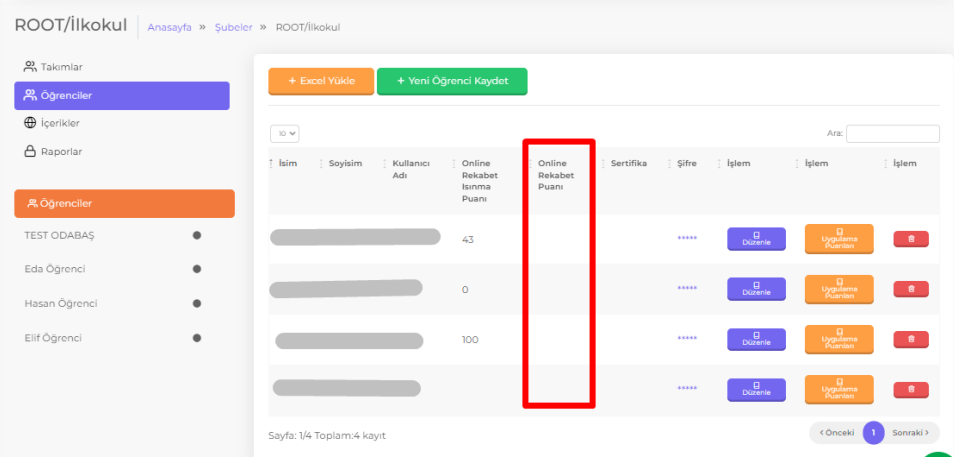

#### 10. ÖĞRENCİNLERİN, ONLINE REKABET'E KATILIM SERTİFİKALARINI NEREDEN ALABİLİRİZ?

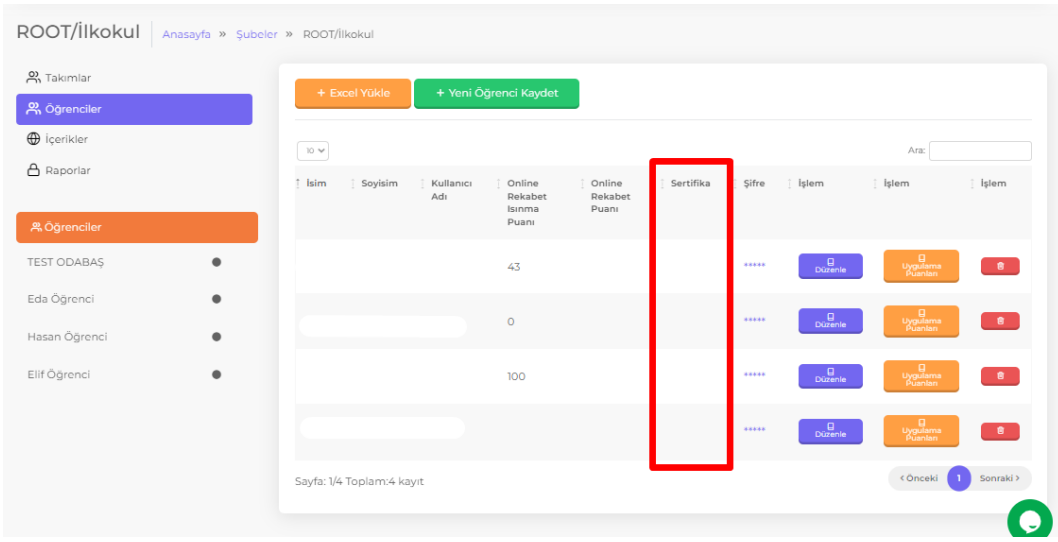

### 11. ONLINE REKABET PUANLARI İÇİN İTİRAZLARI NEREYE YAPACAĞIZ?

İtirazlarınızı, öğrencinizin adı soyadı, sistemdeki puanı ve aldığı puanı ekran görüntüsüyle birlikt[e info@rokodemi.com](mailto:info@rokodemi.com) adresine mail olarak göndermeniz gerekmektedir. Bu şekilde yapılmayan itirazlar değerlendirilmeyecektir.

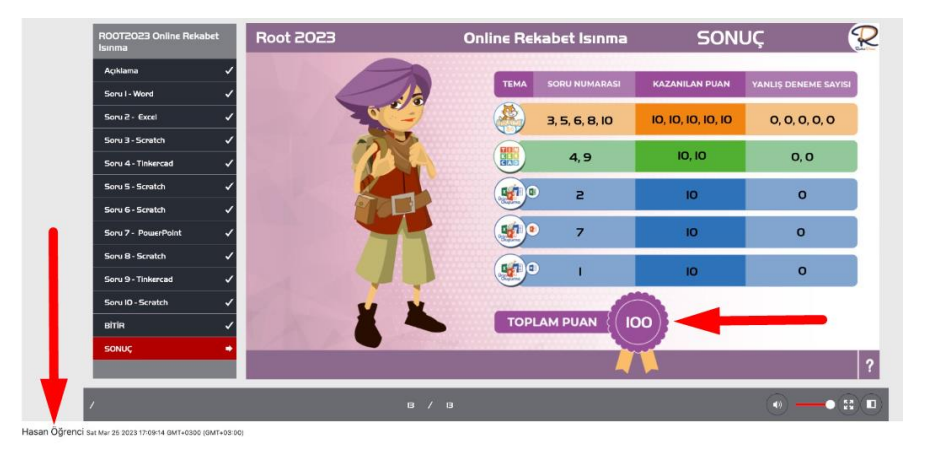

Aldığınız ekran görüntüsünde öğrencinizin bilgileri aşağıdaki gibi görünür olmalıdır.

# 12. YARI FİNAL ONLINE MI OLACAK?

Evet. Yarı final günü takım kodunuzla birlikte çekeceğiniz videoları sisteme yüklemeniz istenecektir.

# 13. YARI FİNALDE HANGİ ROBOT KULLANILACAK?

İLKOKUL: BUBBLE ORTAOKUL: MBOT

## 14. YARI FİNALDE HER TAKIMA BİR SET ALMAMIZ MI GEREKİYOR?

Evet.

### 15. HER TAKIMIN BİR ROBOTU OLMASI GEREKİYOR MU?

Robotu diğer takımlarla ortak kullanabilirsiniz. Ancak robota yapacağınız modifiyeler varsa bunları olduğu gibi kullanamazsınız, değiştirmeniz gerekir.